```
////////////////////////////////////////////////////////////////
// File lab6.java
// ------------------------------------------------------------------
// interface to represent a method from object to boolean
interface IObj2Bool{
 boolean select(Object obj);
}
// ------------------------------------------------------------------
// Functional (External) Iterator Pattern
interface IRange {
    // move the cursor one forward, assuming it is not empty
   void next();
    // select the item to which the cursor points, assuming it is not empty
    Object current();
   // test whether there are more items in the range
   boolean hasMore();
}
// ------------------------------------------------------------------
// classes to represent an arbitrary list of objects
abstract class ALoObj{ }
class MTLoObj extends ALoObj{
 MTLoObj() {}
}
class ConsLoObj extends ALoObj{
 Object first;
 ALoObj rest;
 ConsLoObj(Object first, ALoObj rest){
   this.first = first;
   this.rest = rest;
  }
}
// ------------------------------------------------------------------
// Functional (External) Iterator Pattern:
// iterator for a list of objects
```
class ListRange implements IRange {

```
// --------------------------------------------------------
    // Member data
    ALoObj ptr; /* reference to this list */
    //--------------------------------------------------------
    // Constructor
    ListRange(ALoObj aList) { this.ptr = aList; }
    //--------------------------------------------------------
    // Methods to implement the IRange interface
    void next() {
        this.ptr = ((ConsLoObj)this.ptr).rest;
    }
    Object current() {
        return ((ConsLoObj)this.ptr).first;
    }
    boolean hasMore() {
        return (this.ptr instanceof ConsLoObj);
    }
}
// ------------------------------------------------------------------
// objects to keep in the list
class Book {
  String title;
  String author;
  int price;
 Book(String title, String author, int price) {
    this.title = title;
    this.author = author;
    this.price = price;
  }
}
// ------------------------------------------------------------------
// the client class that uses the list of objects, the iterator, and the
IObj2Bool interface
class TestClass{
  TestClass(){}
```

```
// externally defined recursive filter
 ALoObj filter(IRange it, IObj2Bool io2b){
    // not empty?
    if (it.hasMore()){
     // remember local value and advance the iterator
      Object obj = it.current();
      it.next();
      // select this item?, add it and go on
      if (io2b.select(obj))
        return new ConsLoObj(obj, filter(it, io2b));
      // not selected, go on
      else
        return filter(it, io2b);
    }
    // empty clause
    else
     return new MTLoObj();
  }
  // external iterative filter
 ALoObj iterFilter(IRange it, IObj2Bool io2b){
   // empty clause
   ALoObj result = new MTLoObj();
   // traverse the list
    for (IRange r = it; r.hasMore(); r.next()){
      if (io2b.select(r.current()))
       result = new ConsLoObj(r.current(), result);
    }
    // return the result - note that it is in reverse order
   return result;
  }
}
// book selector by price: cheaper than given price
class BookCheaperThan implements IObj2Bool{
  int price;
 BookCheaperThan(int price){
```

```
this.price = price;
  }
 // select Book object with cheaper price that this.price
 boolean select(Object obj){
   return (((Book)obj).price) < this.price;
 }
}
```

```
Book b1 = new Book("1", "2", 34);Book b2 = new Book("3", "4", 32);Book b3 = new Book("HtDP", "mf", 60);ALoObj mt = new MTLOObj();
 ALoObj list1 = new ConsLoObj(b1, mt);
 ALoObj list2 = new ConsLoObj(b2, new ConsLoObj(b3, list1));
 TestClass test = new TestClass();
 test.filter(new ListRange(list2), new BookCheaperThan(35));
 test.filter(new ListRange(list1), new BookCheaperThan(30));
 test.iterFilter(new ListRange(list2), new BookCheaperThan(35));
 test.iterFilter(new ListRange(list1), new BookCheaperThan(30));
```
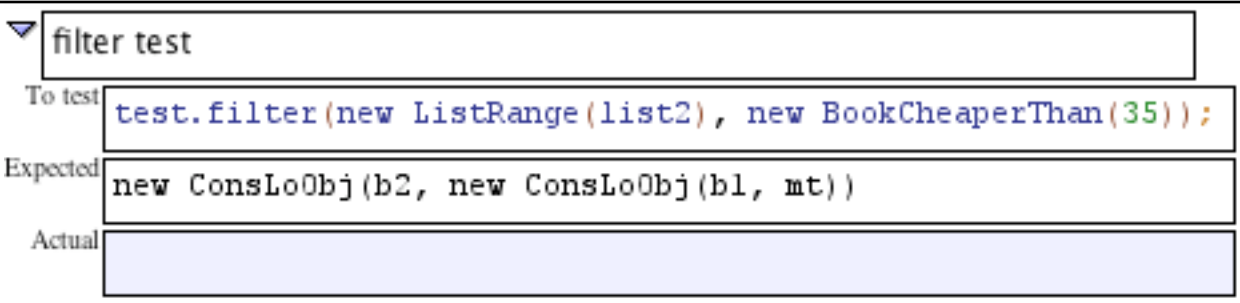

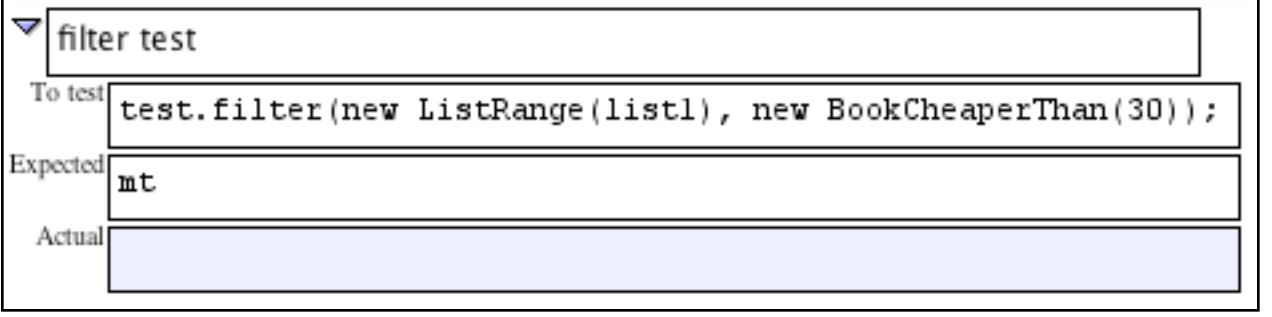

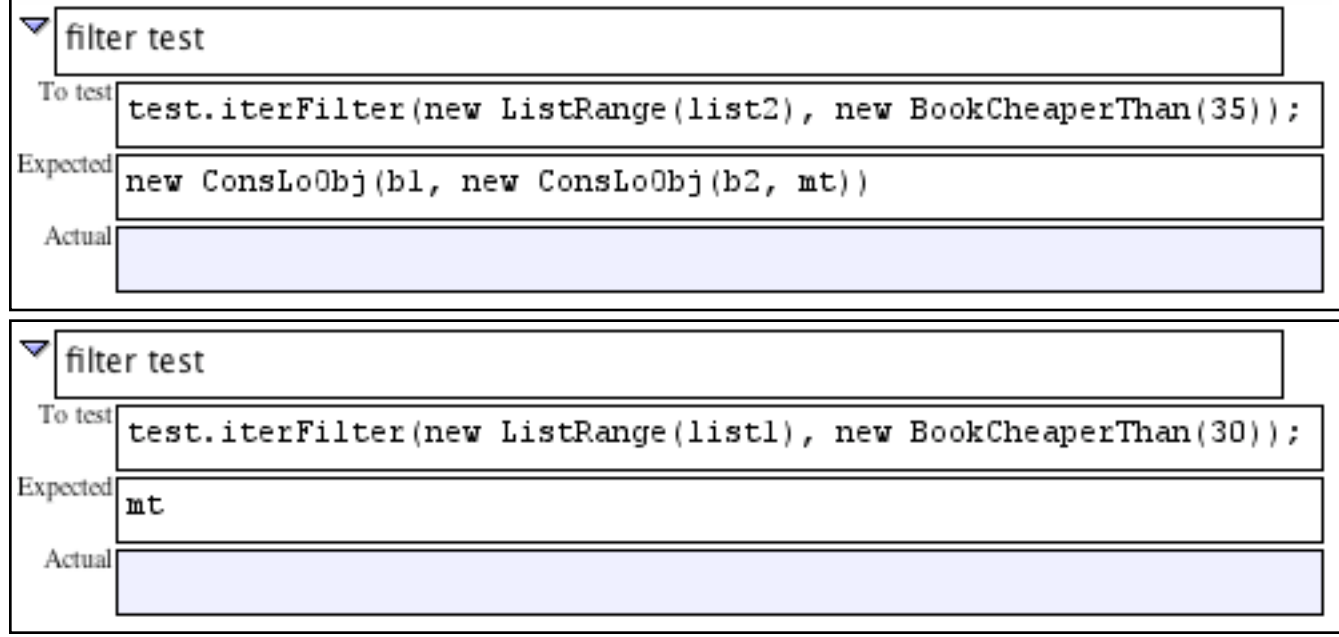